These procedures are to be used when completing the Fees Form. Please note the fees form requires completing for assigned fees to be credited to your parish share.

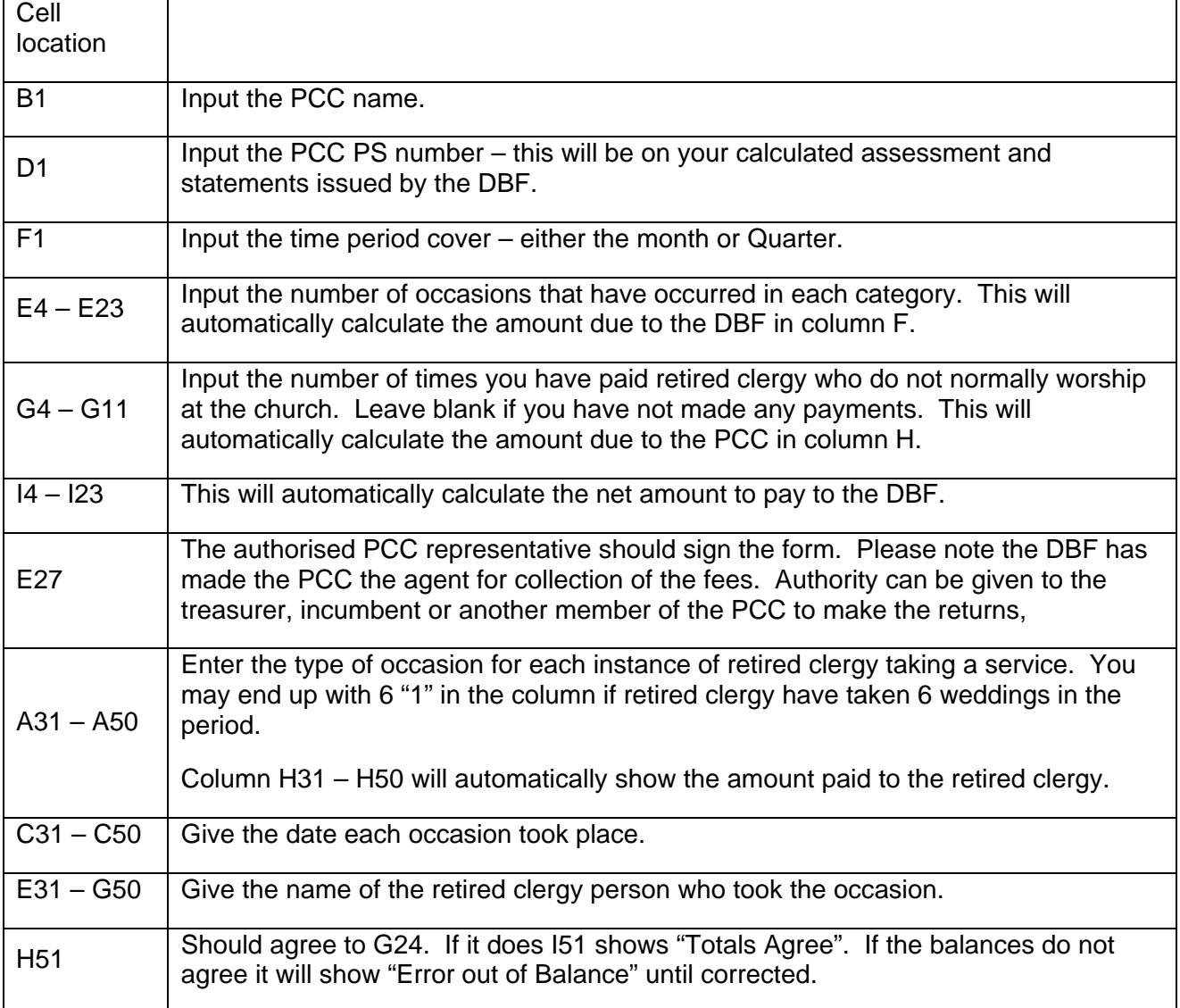